Adobe Photoshop 2022 () Activation Free [Latest]

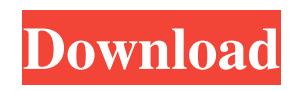

**Adobe Photoshop 2022 ()**

\* \*\*The Adobe Photoshop \_Training Kit\_ \*\* is packed with lessons, tutorials, demonstrations, and other rich training from the industry's most popular graphics software, with over 700 pages of in-depth training. You can read up on all the basics and then go right to

practice with the training kit. If you enjoy reading, even if you don't want to learn to use Photoshop, the kit is a great reference. You can purchase the training kit online at `www. adobe.com/go/ps\_training\_kit`. \* \*\*PC Photo & Graphics\*\*, by Matt Gurney, is a concise and helpful guide to Photoshop. It is mainly written for the beginner, but it also teaches how to use the most popular

features of Photoshop and is a good reference book for learning and using Photoshop. It covers all the basics and then goes through each layer and tool to explain what each tool is, how it works, and how to use it. It also provides an advanced section that helps readers understand more advanced tasks such as working with layer masks. See the section "Using the Layers and Channels

palette" for more information about layers and the Layers palette. \* \*\*Photoshop Hacks\*\* is another highly readable book by Matt Gurney that is packed with tricks and techniques that you can use to create a wide variety of images from scratch. The book covers the beginner to intermediate level. See the section "Using the Brush, Lasso, and Quick Selection Tools" for more

## information about the Brush tool, the Lasso tool, and the Quick Selection tool.

**Adobe Photoshop 2022 () Crack Download [Updated] 2022**

It is one of the best image editors out there! Best Photoshop Elements 2018 Here's everything you need to know about the most powerful image editor in the world. Adobe Photoshop Elements is the best program for hobbyists

and photographers. Check out our list of the best and most essential Photoshop Elements tutorials for beginners. Key Features It's free, has a simple user interface and is easy to use for both experts and beginners. It lets you share your photos on the web, on social networks and print them. You can modify, edit, cut and paste, resize, crop, add filters and effects to images, save in multiple image

formats. You can also change the look of images for free. Adobe offers tons of free tutorials and free fonts, brushes and palettes. Depending on your version, you have access to an online cloud service where you can store your files. If you have the right version, you can even share your images on Instagram from within the application. How do I download Photoshop Elements from

Adobe? See how to download and install Photoshop Elements. Adobe Photo Downloader: Download images from the internet without paying a cent Google How to Make a Postcard From a Photo in Photoshop Elements On this tutorial, we will show you how to make a postcard from a photo in Photoshop Elements. You can even sell your creations on Etsy. Best

Photoshop Elements 2018 is a digital photo editing software for professional and amateur photographers. Photoshop Elements is an alternative to the professional version, Photoshop. The latest version is available for Windows and macOS (Mac OS). It is full featured and it has lots of editing tools to adjust and modify images. This is the best photo editing app for beginners.

Most of Photoshop Elements 2018 users don't use this software to produce work. It is a tool for crafting, for making cute memes and editing and adjusting photos. It is designed as a simple, hassle-free and easy-to-use tool. Best Adobe Photoshop Elements 2018 Without A Plan? Photoshop Elements 2018 Mac is free to install and use. The most important part of the program

is the online storage. You can not only store your images, but also share them online. It's also a great way to backup your photos and store them in case of a hard drive failure. Moreover, it has tons of online a681f4349e

Pens allow you to add a stroke to an image. They're sometimes used for texturing and digital painting. The Brush Tip Effect Tool is a brush that features a close range (two stops) fuzzy edge. You can create a large variety of effects with it including bevels, textures, and grunge brushes. The Pen Tool, on the other hand, is most

commonly used for digital painting. The tool gives you full control over the canvas, letting you draw lines, curves and even creating hatchings. When working in Photoshop, it can be useful to know what brushes are available in the Brush panel. You can also learn to create your own from scratch using Adobe brushpacks. Specifying brush properties The Brush panel holds several properties

that are adjustable, including scaling, opacity, and brush radius. These can be set using the brush presets, which are grouped by effect and brush category. Here are some of the most useful: The size of the brush is commonly set to a brush radius of either 10, 20 or 30 pixels, and is the distance the brush will travel in one click. Using smaller brush radii will create thin, ghosting

strokes. Using larger brush radii will allow you to create larger areas of effect. The brush tip shape is commonly set to a nonround shape, such as a square or heart. The square tip is useful for creating backgrounds and the heart shape creates soft strokes that mimic a traditional artist's brush. The background color can be set to any color you desire, such as white, black, and many more. If the

background color is white, you might want to consider setting your foreground color to a dark color, or vice versa. The default opacity is usually set to 100 percent. Opacity refers to the overall dark and light content of the image. Setting it to 25 percent can be used to create soft edges and lower-contrast effects. The opacity can also be set to a percentage. Using a 100 percent opacity will lighten the

areas you paint, while a lower percentage can be used to darken the image. Creating an image and adding a text layer Use the Paint Bucket tool to fill the brush with a desired color. Sometimes you will need to use text to create a more polished look. There are several reasons to create a text layer in Photoshop. One of the most useful reasons is to have a set

**What's New In Adobe Photoshop 2022 ()?**

 /\*\* \* Copyright Amazon.com, Inc. or its affiliates. All Rights Reserved. \* SPDX-License-Identifier: Apache-2.0. \*/ #pragma once #include #include #include #include #include #include namespace Aws { namespace Utils { namespace Json { class JsonValue; class JsonView; } // namespace Json } // namespace Utils namespace WAF { namespace Model { /\*\* \*

Specifies a rule that identifies an HTTP or HTTPS API or a REST path rule that \* identifies a REST API. You can create up to 25 API rule sets. For more information, \* see CreateWebACL.See \* Also: AWS \* API Reference \*/ class AWS\_WAF\_API RuleGroupSummary { public: RuleGroupSummary(); RuleGr oupSummary(Aws::Utils::Json:: JsonView jsonValue);

RuleGroupSummary& operator =(Aws::Utils::Json::JsonView jsonValue); Aws::Utils::Json::JsonValue Jsonize() const; /\*\* \* The description of the RuleGroupSummary. \*/